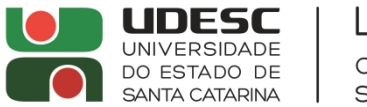

LAGUNA CENTRO DE EDUCAÇÃO SUPERIOR DA REGIÃO SUL

## **PORTARIA DG/CERES Nº 001/2022**

A Diretora Geral do Centro de Educação Superior da Região Sul – CERES, Campus VI da Universidade do Estado de Santa Catarina – UDESC, no uso de suas atribuições previstas no inciso XVI do Artigo 65 do Regimento Geral da Universidade,

## **Resolve:**

Art. 1º Credenciar o professor **Luiz Henrique Castro David**, matrícula nº 965.839-4-05, nas disciplinas: **5NUTRI - Nutrição de Organismos Aquáticos; - 5PPOA - Patologia e Parasitologia de Organismos Aquáticos;- 01SAPR - Sistemas Alternativos de Produção;- 1INGE - Informática para Engenharia**, do Curso de Engenharia de Pesca do Centro de Educação Superior da Região Sul – CERES/UDESC, conforme Processo Seletivo UDESC 03/2021, Portaria 1027/2021 e Art. 6º da Resolução 003/2016/CONSEPE.

Art. 2 Esta portaria entra em vigor na data de sua publicação.

Laguna, 25 de janeiro de 2022.

**Prof.ª. Patricia Sfair Sunye Diretora Geral da UDESC Laguna**

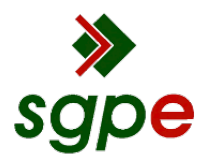

**Assinaturas do documento**

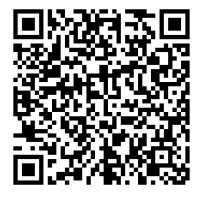

## Código para verificação: **J9T67TN0**

Este documento foi assinado digitalmente pelos seguintes signatários nas datas indicadas:

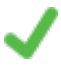

**PATRICIA SFAIR SUNYE** (CPF: 757.XXX.009-XX) em 26/01/2022 às 15:34:38 Emitido por: "SGP-e", emitido em 13/07/2018 - 14:56:31 e válido até 13/07/2118 - 14:56:31. (Assinatura do sistema)

Para verificar a autenticidade desta cópia, acesse o link https://portal.sgpe.sea.sc.gov.br/portal-externo/conferenciadocumento/VURFU0NfMTIwMjJfMDAwMDExNThfMTE2MF8yMDIyX0o5VDY3VE4w ou o site https://portal.sgpe.sea.sc.gov.br/portal-externo e informe o processo **UDESC 00001158/2022** e o código **J9T67TN0** ou aponte a câmera para o QR Code presente nesta página para realizar a conferência.